L'iscrizione al portale della FORMAZIONE della Regione Emilia Romagna consente di iscriversi agevolmente agli eventi disponibili dei corsi erogati dalle Aziende Sanitarie regionali, di compilare i questionari di gradimento e di stampare gli attestati relativi ai corsi frequentati.

Collegarsi a https://portale-ext-gru.progetto-sole.it

#### salvarone e e **O** PortaleFormazioneF x  $\otimes$  0 = ← → C A A https://portale-ext-gru.progetto-sole.it Cliccare qui per WHR-TIME  $\overline{\mathbf{r}}$ effettuare il LOG IN se già Corsi Registrazione iscritti **n** Data fine **Titolo Corso** 13-04-2017  $\frac{\partial \phi}{\partial \phi}$ Codice Corso ofessione  $-24$ State Prenotabile = M  $-2$ Det... Cod.evento Titolo Periodo Sede Provider Posti dispo... Scadenza Cliccare qui per  $\mu^{31}$  9775 Ruolo dell'imaging nell'approccio multidisciplinare al carcinoma della pr... 09/06/2017 - 09/06/2017 **DAVENINA/PA** Azienda USL della Romagna 08-06-2017 effettuare la 417 La legge 8 marzo 2017 n. 24 fra sicurezza e responsabilita - Edizione: 1 13/06/2017 - 13/06/2017 BOLOGNA(BO) Istituto Ortopedico Rizzoli (I...  $\mathbb{R}^2$ prima  $\sim$ <sup>74</sup> 8770 Leruppi terapeutici multifamiliari nei DSM-DP - Edizione: 1 22/06/2017 - 22/06/2013 **RIMINI(RN)** Azienda USL della Romagna  $\overline{2}$ 09-06-201 registrazione al  $3^{1}$  9559 RIMINI(RN) 09-06-2017 SCENARLDI ESPOSIZIONE: CASI STUDIO - Edizione: 1 23/06/2017 - 23/06/2017 Azienda USL della Romagna Se è noto il sito 12-06-2017 10476 ICTUS GIOVANILE: TRA FORAME OVALE ED EMICRANIA - Edizione: 1 12/06/2017 - 12/06/2017 RAVENNA(RA) Azienda USL della Romagna  $10^{-1}$  CODICE del 1029 30-06-2017 Le Emergenze NBCR (Nucleare-Biologico-Chimico-Radiologico) - Edizion... 06/06/2017 - 24/06/2017 RAVENNA(RA) Azienda USL della Romagna  $\overline{a}$  corso indicarlo 10378 BLSD CATERGORIA "A" PROGETTI PAD - Edizione: 10 08/06/2017 - 08/06/2017 RAVENNA(RA) Azienda USL della Romagna 31-07-2017  $25$ qui 10379 BLSD CATERGORIA "A" PROGETTI PAD - Edizione: 11 RAVENNA(RA) 31-07-2017 09/06/2017 - 09/06/2017 Azienda USL della Romagna 25 10502 14/06/2017 - 14/06/2017 RAVENNA(RA) Azienda USL della Romagna  $\overline{44}$ 31-07-2017 La sindrome da sommersione - Edizione: 2 CORSO T.E.S.T. 118 (Tecnico Emergenza Sanitaria Territoriale) - Edizione:... 20/03/2017 - 30/09/2017 FERRARA(FE) Azienda USL della Romagna 31-08-2017 Cliccare qui per i dettagli e la iscrizione al corso

#### Informazioni generali sul portale

## **COME REGISTRARSI AL PRIMO ACCESSO**

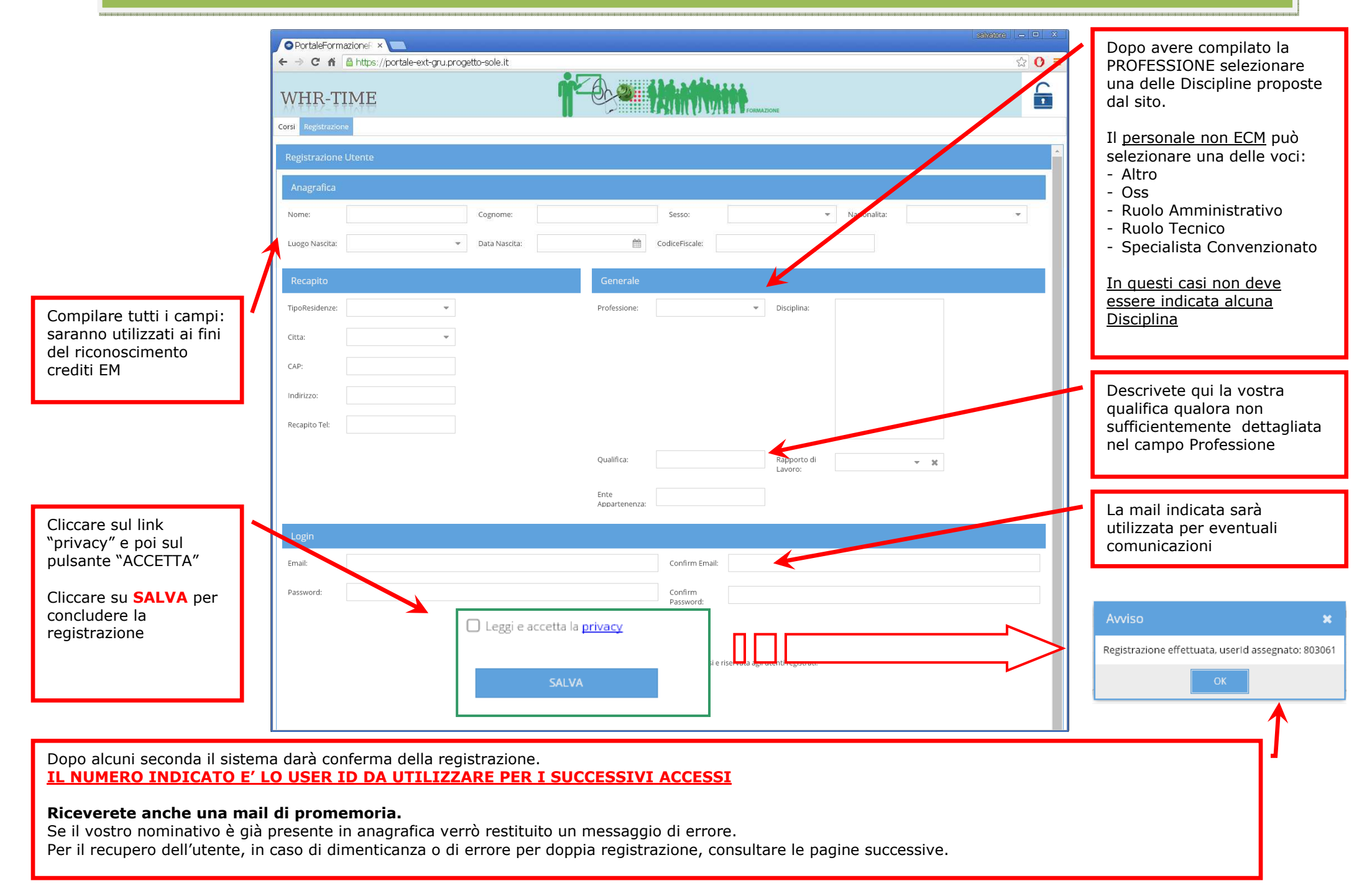

### **ISCRIZIONE AI CORSI**

# https://portale-ext-gru.progetto-sole.it/

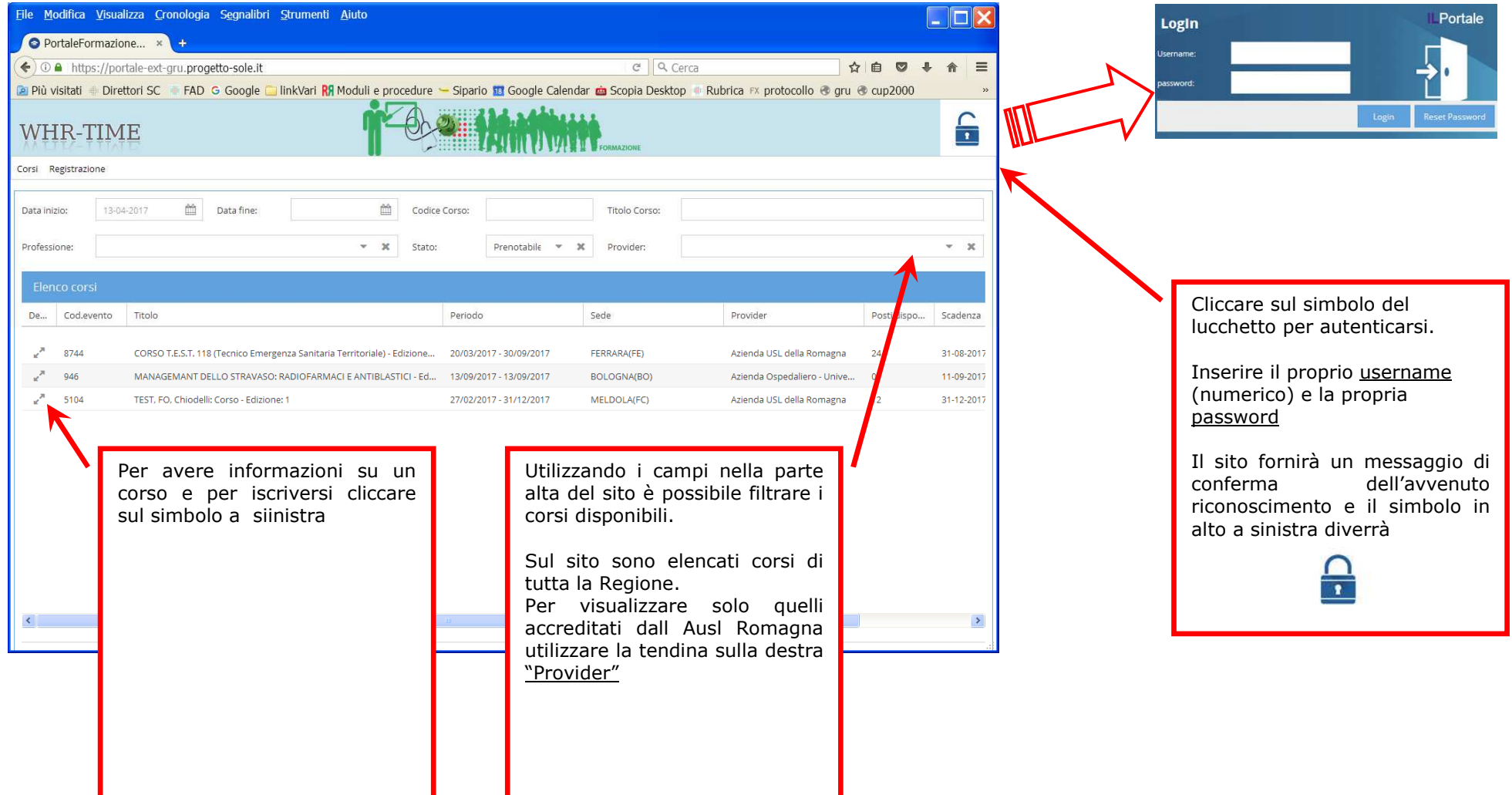

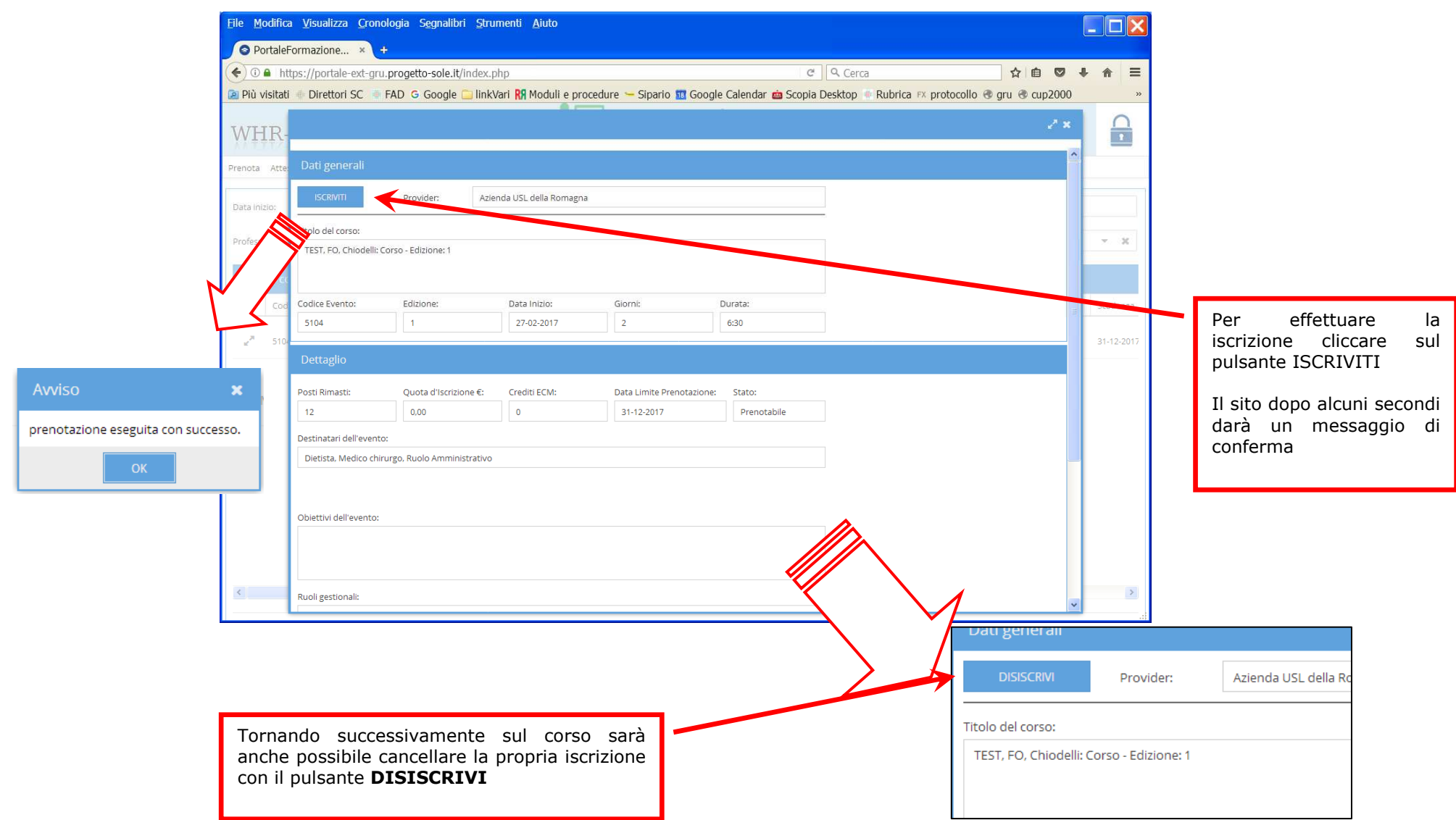

# **RECUPERO CREDENZIALI SU SITO INTERNET**

#### https://portale-ext-gru.progetto-sole.it

In caso non ricordiate le credenziali per l'accesso è possibile recuperarle via email.

Accedere al sito Cliccare in alto a destra sul pulsante per il LoginCliccare sul bottone "Reset Password"

E' possibile recuperare la mail

- specificando la mail con la quale ci si è registrati
- specificando il proprio codice fiscale (la mail di recupero sarà inviata all'indirizzo con il quale vi siete originariamente registrati Cliccare nuovamente sul pulsante "Reset Password"

Riceverete Utente e Password via mail per effettuare l'accesso.

Per personalizzare la Password, dopo avere effettuato l'accesso, cliccare sul menu "I Miei Dati" e compilare i due campi posti in fondo alla scheda ("Password" e "Confirm Password").

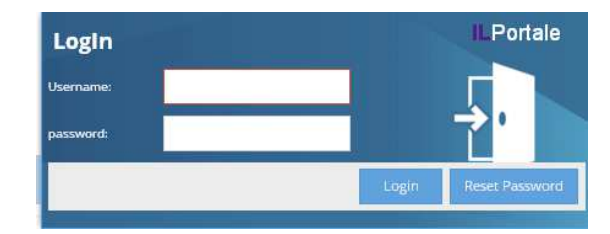

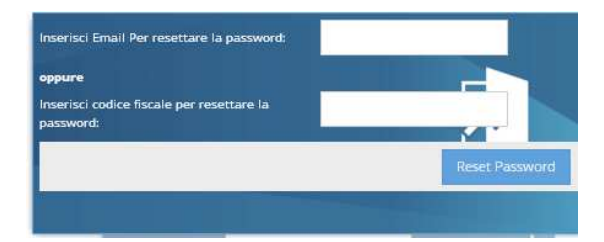